# WebPlugInContainer Protocol Reference

Cocoa > User Experience

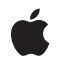

2009-04-08

#### Ś

Apple Inc. © 2009 Apple Inc. All rights reserved.

No part of this publication may be reproduced, stored in a retrieval system, or transmitted, in any form or by any means, mechanical, electronic, photocopying, recording, or otherwise, without prior written permission of Apple Inc., with the following exceptions: Any person is hereby authorized to store documentation on a single computer for personal use only and to print copies of documentation for personal use provided that the documentation contains Apple's copyright notice.

The Apple logo is a trademark of Apple Inc.

Use of the "keyboard" Apple logo (Option-Shift-K) for commercial purposes without the prior written consent of Apple may constitute trademark infringement and unfair competition in violation of federal and state laws.

No licenses, express or implied, are granted with respect to any of the technology described in this document. Apple retains all intellectual property rights associated with the technology described in this document. This document is intended to assist application developers to develop applications only for Apple-labeled computers.

Every effort has been made to ensure that the information in this document is accurate. Apple is not responsible for typographical errors.

Apple Inc. 1 Infinite Loop Cupertino, CA 95014 408-996-1010

Apple, the Apple logo, Cocoa, Mac, Mac OS, and Objective-C are trademarks of Apple Inc., registered in the United States and other countries.

Simultaneously published in the United States and Canada.

Even though Apple has reviewed this document, APPLE MAKES NO WARRANTY OR REPRESENTATION, EITHER EXPRESS OR IMPLIED, WITH RESPECT TO THIS DOCUMENT, ITS QUALITY, ACCURACY, MERCHANTABILITY, OR FITNESS FOR A PARTICULAR PURPOSE. AS A RESULT, THIS DOCUMENT IS PROVIDED "AS IS," AND YOU, THE READER, ARE ASSUMING THE ENTIRE RISK AS TO ITS QUALITY AND ACCURACY.

IN NO EVENT WILL APPLE BE LIABLE FOR DIRECT, INDIRECT, SPECIAL, INCIDENTAL, OR CONSEQUENTIAL DAMAGES RESULTING FROM ANY DEFECT OR INACCURACY IN THIS DOCUMENT, even if advised of the possibility of such damages.

THE WARRANTY AND REMEDIES SET FORTH ABOVE ARE EXCLUSIVE AND IN LIEU OF ALL OTHERS, ORAL OR WRITTEN, EXPRESS OR IMPLIED. No Apple dealer, agent, or employee is authorized to make any modification, extension, or addition to this warranty.

Some states do not allow the exclusion or limitation of implied warranties or liability for incidental or consequential damages, so the above limitation or exclusion may not apply to you. This warranty gives you specific legal rights, and you may also have other rights which vary from state to state.

## Contents

### WebPlugInContainer Protocol Reference 5

Overview 5 Tasks 5 Performing Actions on the Enclosing Container 5 Obtaining Information About the Container 5 Instance Methods 6 webFrame 6 webPlugInContainerLoadRequest:inFrame: 6 webPlugInContainerSelectionColor 6 webPlugInContainerShowStatus: 7

### Document Revision History 9

Index 11

CONTENTS

# WebPlugInContainer Protocol Reference

(informal protocol)

| Framework        | /System/Library/Frameworks/WebKit.framework                               |
|------------------|---------------------------------------------------------------------------|
| Availability     | Available in Mac OS X v10.3.9 and later.                                  |
| Declared in      | WebPluginContainer.h                                                      |
| Companion guides | WebKit Plug-In Programming Topics<br>WebKit Objective-C Programming Guide |

## Overview

WebPlugInContainer is an informal protocol that enables a plug-in to send messages to the application.

## Tasks

## Performing Actions on the Enclosing Container

- webPlugInContainerLoadRequest:inFrame: (page 6)
   Loads a URL into a web frame.
- webPlugInContainerShowStatus: (page 7)
   Tells the container to show a status message.

## **Obtaining Information About the Container**

- webFrame (page 6)
  - Returns the WebFrame that contains the plug-in.
- webPlugInContainerSelectionColor (page 6) Returns the plug-in selection color.

## **Instance Methods**

#### webFrame

Returns the WebFrame that contains the plug-in.

- (WebFrame \*)webFrame

**Return Value** The WebFrame that contains the plug-in.

#### Discussion

Only implemented by containers that are based on the WebKit's plug-in architecture.

**Availability** Available in Mac OS X v10.3.9 and later.

**Declared In** WebPluginContainer.h

### webPlugInContainerLoadRequest:inFrame:

Loads a URL into a web frame.

#### Parameters

request

The request that specifies the URL.

target

The frame into which the URL is loaded.

#### Discussion

If the frame specified by *target* is not found, a new window is opened, loaded with the URL request, and given the specified frame name. If *target* is nil, the frame enclosing the plug-in is loaded with the URL request.

**Availability** Available in Mac OS X v10.3.9 and later.

Declared In WebPluginContainer.h

### webPlugInContainerSelectionColor

Returns the plug-in selection color.

- (NSColor \*)webPlugInContainerSelectionColor

6

**Return Value** The plug-in selection color.

**Discussion** The color should be used for any special drawing when the plug-in is selected.

Availability Available in Mac OS X v10.3.9 and later.

**Declared In** WebPluginContainer.h

## webPlugInContainerShowStatus:

Tells the container to show a status message.

- (void)webPlugInContainerShowStatus:(NSString \*)message

#### Parameters

message

The status message to be displayed.

**Availability** Available in Mac OS X v10.3.9 and later.

#### Declared In

WebPluginContainer.h

WebPlugInContainer Protocol Reference

# **Document Revision History**

This table describes the changes to WebPlugInContainer Protocol Reference.

| Date       | Notes                                                     |
|------------|-----------------------------------------------------------|
| 2009-04-08 | Added separate parameter and return value descriptions.   |
| 2008-10-15 | Minor edits throughout.                                   |
| 2006-05-23 | First publication of this content as a separate document. |

#### **REVISION HISTORY**

**Document Revision History** 

# Index

#### W

webFrame <NSObject> instance method 6
webPlugInContainerLoadRequest:inFrame:
 <NSObject> instance method 6
webPlugInContainerSelectionColor <NSObject>
 instance method 6
webPlugInContainerShowStatus: <NSObject>
 instance method 7